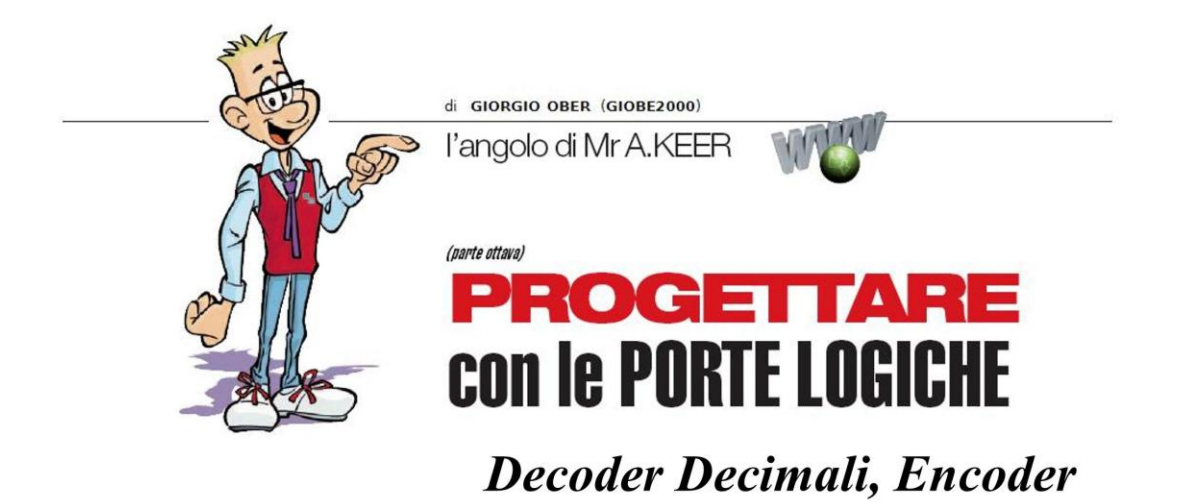

#### Prosegue in questo numero l'analisi dei principali dispositivi combinatori; è la volta dei Decoder Decimali e degli Encoder, di cui scopriremo i segreti e tutti i componenti resi disponibili sul mercato.

Nella precedente puntata abbiamo analizzato i Decoder Binari, macchine combinatorie veramente importanti, non solo per la loro funzione come **Demultiplexer** ma anche per la frequente presenza nell'ambito del progetto digitale dedicato ai microprocessori; riprendiamo ora questi concetti con la descrizione per i Decoder Decimali, completando infine la trattazione con la loro struttura complementare: quella degli *Encoder*.

## DECODER DECIMALI (TTL): 74LS42, 7445, 74145, 7441,74141

In generale i Decoder sono chiamati ad interpretare (= decodificare) le possibili parole binarie predisposte sulle loro linee d'ingresso e manifestano la loro azione provvedendo ad attivare la sola uscita (tra quelle previste) che corrisponde numericamente alla parola stessa; è ragionevole pensare che la loro quantità dipenda dal numero degli ingressi sui quali sono poste: con n ingressi ne saranno possibili 2<sup>n</sup>, diverse tra loro.

In questo caso il loro insieme viene detto codice binario puro a n bit ed è esattamente quello che si troveranno ad interpretare i Decoder Binari, trattati ampiamente la puntata scorsa; la teoria booleana definisce numerosi codici binari, creati per garantire la sicurezza e la gestione dell'informazione; per la gran parte di essi sono previste solo 10 parole, un sottoinsieme delle 16 assicurate dal nativo codice binario puro a 4 bit.

Tra essi il codice BCD (Binary Coded Decimal) assolve al compito di codificare in binario ciascuno dei 10 simboli del sistema di numerazione decimale ed è pensato per fornire uno strumento in grado di interpretare in modo umano (decimale) i dati (binari) prodotti dalle macchine digitali.

Molti dispositivi sono chiamati ad interpretare il codice BCD e tra essi proprio i Decoder Decimali; la serie TTL prevede alcuni integrati, descritti dai datasheet come BCD to Decimal Decoder o anche 4 Line to 10 Decimal Decoder; tra essi il 74LS42, del quale la Figura 1 mostra il pin-out.

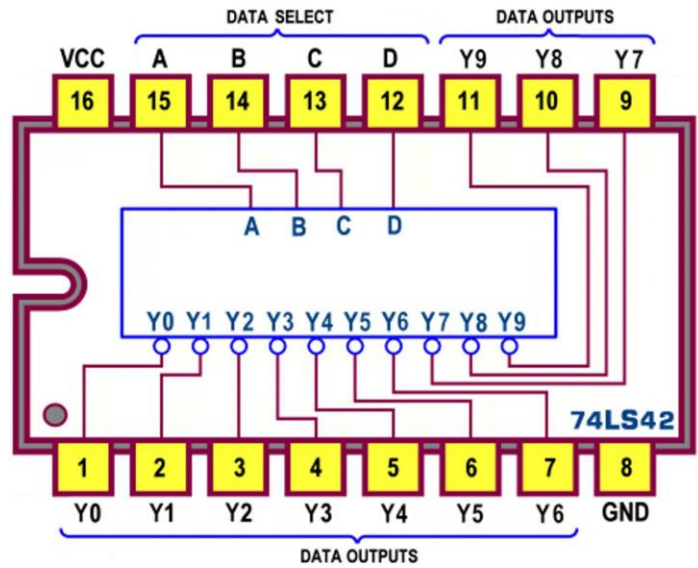

Figura 1 - 4-Line BCD To 10-Line Decimal Decoder 74LS42: Pin-out

Lo schema funzionale (o schema logico, Logic Diagram o schematic circuit) è decisamente interessante ma piuttosto complesso; esso consente un'analisi dettagliata del funzionamento, aiutandoci a capire l'influenza di ciascun segnale, seguendone il percorso. La Figura 2 ne mostra i dettagli.

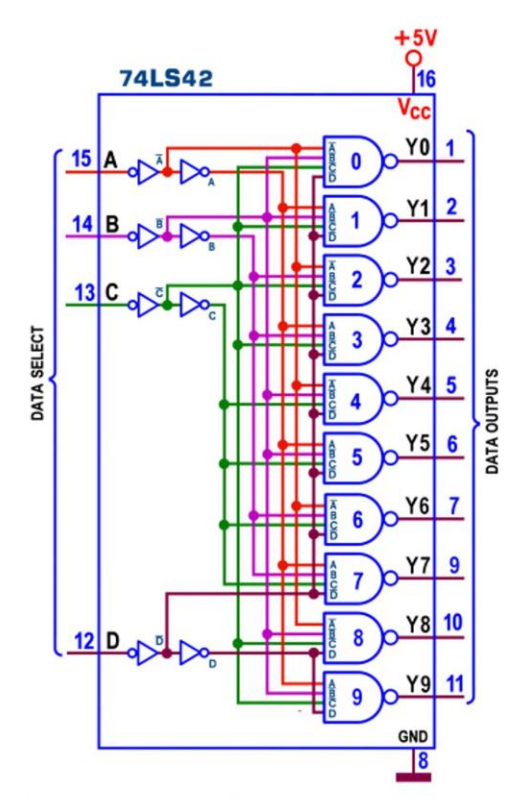

Figura 2 - 4-Line BCD To 10-Line Decimal Decoder 74LS42: Schema funzionale

Osservando la sua struttura risulta evidente che esso non ha tante uscite quante sono le possibili combinazioni binarie degli ingressi: disponendo di 4 ingressi di selezione (Select, A, B, C e D) secondo questa logica dovrebbe avere 2<sup>4</sup>=16 uscite; in realtà già sappiamo che questo compito è assicurato dal **Decoder Binario** 74LS154.

Il funzionamento di quest'ultimo è comunque molto simile a quello del 74LS42 e consiste sempre nell'attivazione di una sola linea d'uscita alla volta, con una importante differenza: il decoder decimale non dispone del segnale di controllo (enable).

Come si vede ciascuna delle uscite è supportata da una NAND per cui è facile capire che sarà attiva (bassa) solo quella la cui NAND dispone di un 1 su tutti e 4 i suoi ingressi.

In pratica, in virtù della presenza di una rete logica (detta appunto di decodifica) appositamente studiata per questo scopo, sarà attiva solo quella identificata dal numero decimale 2<sup>n</sup> corrispondente al codice BCD fornito sugli n ingressi di selezione.

Torniamo ora un momento sul fatto che questo dispositivo non dispone del segnale di enable; in realtà se tutti gli ingressi risultassero scollegati (o fluttuanti) sentirebbero un 1 logico e, poichè la sequenza binaria 1111 non appartiene al codice BCD, nessuna delle uscite risulterebbe attiva (bassa), il che equivale a disabilitare il decoder decimale!

L'opportunità appena rimarcata è molto utile quando dispositivi come questo sono controllati da un processore: supponendo di collegare agli ingressi di selezione le 4 linee meno significative del suo bus dati, per rendere disattivo il 74LS42 è sufficiente spedirgli una qualunque delle 6 parole non previste dal codice BCD, cioè quelle da 1010 a 1111.

In presenza delle altre 10 combinazioni tutte le uscite sono a 1 meno una. evidenziando la capacità del 74LS42 di saper riconoscere uno tra i possibili codici BCD forniti in ingresso.

|   | <b>74LS42</b>                                 |   |   |                |                |    |    |                |    |                |                |    |    |    |  |
|---|-----------------------------------------------|---|---|----------------|----------------|----|----|----------------|----|----------------|----------------|----|----|----|--|
|   | <b>OUTPUT</b><br><b>INPUT</b>                 |   |   |                |                |    |    |                |    |                |                |    |    |    |  |
|   |                                               |   |   |                |                |    |    |                |    |                |                |    |    |    |  |
|   | <b>SELECT</b>                                 |   |   | $\mathbf n$    | Y <sub>0</sub> | Y1 | Y2 | Y <sub>3</sub> | Y4 | Y <sub>5</sub> | Y <sub>6</sub> | Y7 | Y8 | Y9 |  |
| D | c                                             | B | A |                |                |    |    |                |    |                |                |    |    |    |  |
| L | L                                             | L | L | $\overline{0}$ | L              | H  | Н  | H              | H  | н              | H              | H  | H  | H  |  |
| L | L                                             | L | н | 1              | н              | L  | н  | н              | н  | н              | н              | н  | н  | H. |  |
| L | Г                                             | Н | Г | $\overline{2}$ | Н              | н  | L  | H              | Н  | н              | н              | н  | н  | H  |  |
| L | L                                             | H | н | 3              | H              | H  | н  | L              | H  | H              | H              | H  | H  | H  |  |
| L | H                                             | L | L | $\overline{4}$ | н              | H  | н  | H              | L  | Н              | Н              | Н  | H  | H  |  |
| Ľ | H                                             | L | H | 5              | Н              | H  | H  | H              | H  | L              | H              | Н  | H  | H  |  |
| L | H                                             | H | Ĺ | 6              | Н              | H  | н  | H              | Η  | H              | L              | Н  | Н  | Η  |  |
| L | H                                             | H | H | $\overline{7}$ | н              | H  | Н  | н              | н  | н              | Н              | L  | H  | н  |  |
| H | L                                             | L | L | 8              | Н              | H  | н  | H              | Η  | H              | Η              | Н  | L  | Н  |  |
| H | L                                             | L | Н | 9              | H              | H  | H  | H              | H  | H              | Η              | H  | H  | L  |  |
| H | L                                             | H | L | 10             | H              | H  | н  | H              | H  | H              | Н              | H  | H  | H  |  |
| H | L                                             | H | Н | 11             | H              | H  | H  | H              | H  | H              | H              | H  | H  | H  |  |
| H | H                                             | L | L | 12             | H              | H  | H  | H              | H  | H              | Н              | H  | H  | H  |  |
| H | H                                             | L | H | 13             | H              | H  | H  | H              | H  | H              | н              | H  | H  | H  |  |
| H | H                                             | H | L | 14             | H              | H  | Н  | H              | H  | H              | Η              | H  | H  | H  |  |
| Н | H                                             | H | H | 15             | H              | H  | н  | H              | H  | H              | Η              | H  | H  | H  |  |
|   | H livello logico alto<br>livello logico hasso |   |   |                |                |    |    |                |    |                |                |    |    |    |  |

Figura 3 - 4-Line BCD To 10-Line Decimal Decoder 74LS42: Tabella di verità

La Figura 3 presenta la Tabella di Verità (Function Table), chiamata a sintetizzare le considerazioni appena fatte; risulta evidente l'assenza di uscite attive (basse) in corrispondenza delle codifiche non valide (... le ultime 6): poichè ciascuna di esse è di fatto spenta, in questa situazione si sul dire che siamo in presenza del blanking delle uscite.

Lo schema pratico (Figura 4) offre il simbolo del 74LS42, da utilizzare direttamente nel contesto di un progetto, utile per evidenziare il nome dei segnali logici che entrano e di quelli che escono, e il numero dei piedini ad essi riservati.

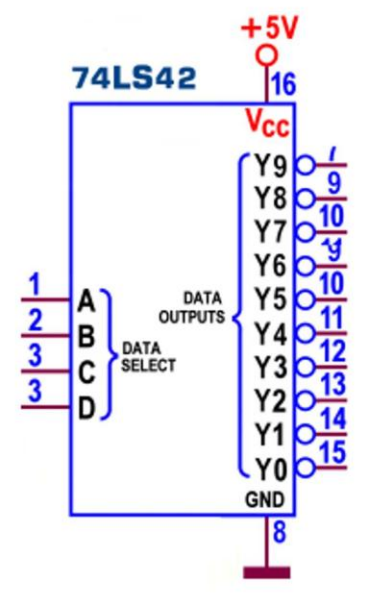

Figura 4 - 4-Line BCD To 10-Line Decimal Decoder 74LS42: Schema pratico

Il simbolo logico predisposto dallo standard IEEE è mostrato in Figura 5: come per gli altri decoder la notazione identifica i 4 ingressi di selezione (A, B, C e D) con il numero che indica il rispettivo peso, cioè l'esponente della potenza di 2 che stabilisce quale delle possibili uscite sarà abilitata.

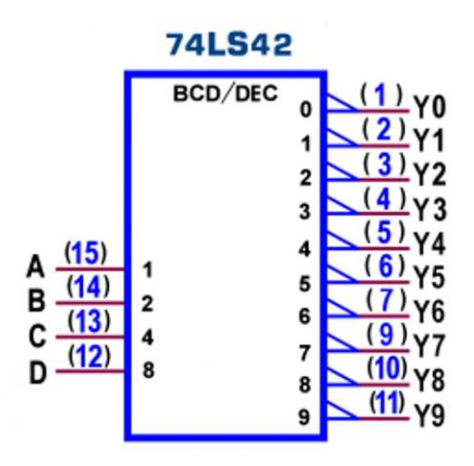

Figura 5 - 4-Line BCD To 10-Line Decimal Decoder 74LS42: Simbolo logico ANSI/IEEE Std. 91-1984

Può essere utile sottolineare che qualunque componente di questa categoria si presta, all'occorrenza, ad essere utilizzato come un decoder binario "da 3 a 8".

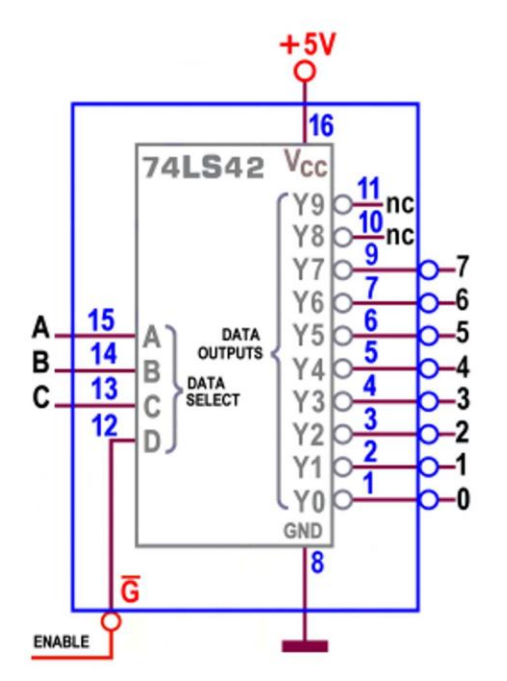

Figura 6 - 4-Line BCD To 10-Line Decimal Decoder 74LS42: uso come 3-Line To 8-Line Binary Decoder

Osservando la Figura 6 è facile constatare che, scartando le 2 uscite più significative, per controllare le rimanenti 8 bastano le 3 linee di selezione A, B e C, purchè la quarta linea D sia posta a 0 logico; se essa è lasciata fluttuante o scollegata tutte le uscite sono forzate alte, il che equivale ad affidare a D una chiara azione da enable.

La corrente massima assorbita dalle uscite del 74LS42 è quella tipica TTL LS (I<sub>OL</sub>=8 mA) mentre la versione TTL Standard ( $7442$ ) assicura valori doppi ( $I_{OL} = 16$  mA); la serie TTL prevede altri integrati per questa categoria, ad esso funzionalmente identici e tutti con esso pin-out compatibili: il 7445 e il 74LS145, entrambi a collettore aperto, sono definiti decoder/driver per l'eccezionale capacità di pilotaggio delle loro uscite (fino a 80 mA), garantite dalla presenza di transistor ad alta prestazione ideali per pilotare direttamente lampade ad incandescenza o relè.

Il 74LS537 è una versione sofisticata, dotata di 20 piedini; il componente è abilitato dalla presenza contemporanea di 2 segnali (uno attivo alto e l'altro attivo basso, concorrenti in una AND) che consentono il passaggio del codice BCD applicato ai 4 ingressi; le 10 uscite, di tipo three-state, possono essere attive alte o basse, in funzione del valore di un apposito segnale di controllo.

Il ritardo di propagazione massimo (Propagation Delay Time, con carico di 400ohm/15pF) è mediamente dai 30 ns ai 50 ns per tutte le transizioni e per tutti i modelli, mentre la potenza dissipata massima (con uscite aperte e ingressi a 0) è di 65 mW per i TTL LS e va da 280 mW a 350 mW per quelli TTL Standard.

Un particolare cenno meritano il 7441 e il 74141 specializzati nella gestione diretta delle fiammeggianti nixie, improbabili tubi di vetro, piccole valvole con catodi a forma di numero, posti uno dietro l'altro; l'alone luminoso generato dalla scarica sul gas in essi contenuto rimbalza avanti e indietro, illuminando di rosso la cifra coinvolta, in una danza mai vista prima..

C'è ancora una discreta schiera di appassionati di elettronica che si cimentano in progetti "dal sapore antico": sebbene sia i componenti che questi magici visualizzatori siano obsoleti da

molti anni non per questo sono introvabili, frequentando i mercatini, consultando qualche negozio specializzato o più semplicemente cercando su eBay..

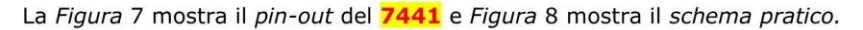

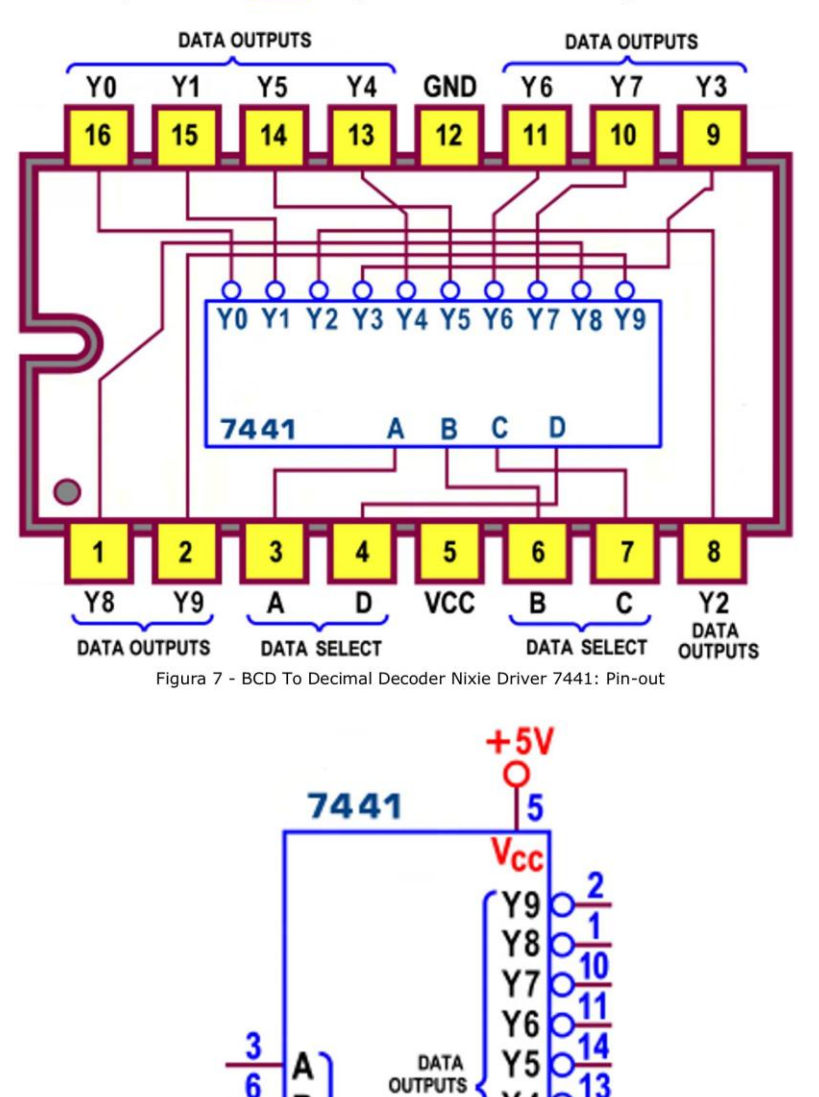

Figura 8 - BCD To Decimal Decoder Nixie Driver 7441: Schema pratico

Y4

Y3 Υ2

Υ1 Y<sub>0</sub> **GND** 12

 $\overline{6}$ 

B

C

D

**DATA**<br>SELECT

Salta subito agli occhi il modo incongruente di associare le funzioni interne ai piedini dell'integrato, molto approssimativa: per quello che concerne le uscite e gli ingressi non c'è alcuna consequenzialità mentre i 2 pin destinati all'alimentazione (Vcc sul pin 5 e GND sul pin 12) sono collocati in posti inconsueti rispetto agli integrati TTL moderni. Entrambe le considerazioni confermano una certa vetustà del componente.

La Figura 9 mostra il simbolo logico predisposto dallo standard IEEE, osservando il quale possiamo notare alcune novità: il simbolino a firma di triangolo, sotto la definizione di categoria BCD/DEC, per indicare la sua funzione di driver; e il piccolo rombo su ciascuna uscita, per indicare la sua natura open collector.

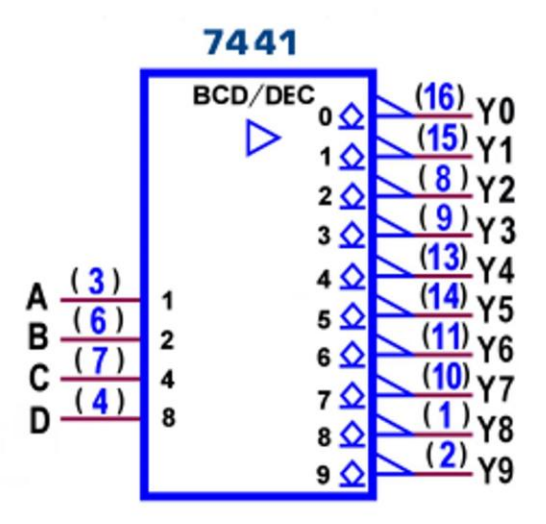

Figura 9 - BCD To Decimal Decoder Nixie Driver 7441: Simbolo logico ANSI/IEEE Std. 91-1984

Tutte le Figure sono valide anche per il 74141, più affidabile del suo predecessore perchè (tra l'altro) supporta correttamente la funzione di blanking, cioè tiene spente (a livello alto) le uscite se sui suoi ingressi sono fornite le 6 parole non previste dal codice BCD, cioè quelle da 1010 a 1111, in perfetto accordo con la Tabella di Verità di Figura 3; sconvenientemente ciò non è stato previsto per il 7441 per cui, non appena viene interessato da questi codici, esso attiva lo stesso almeno una delle sue uscite, secondo una logica legata alla sua data di produzione, identificata dalla presenza di una lettera di revisione, A o B, dopo la sigla.

In aggiunta il 74141 dispone sulle uscite di diodi zener di protezione da 55V: non va dimenticato che questi componenti sono chiamati a gestire tensioni del tutto inconsuete per il normale governo TTL, fino ai 170V, da porre sull'anodo dalle nixie per il loro funzionamento.

Prima di terminare è curioso sottolineare la presenza di altri 2 componenti da ritenere appartenenti al gruppo, per i quali rimangono validi il pinout, lo schema pratico e il simbolo ansi/ieee del 74LS42; sono entrambi a tutti gli effetti 4-Line To 10-Line Decimal Decoder ma differiscono da quelli trattati finora per il fatto di attivare (basse) le 10 uscite a partire da un codice diverso dal **BCD**, sia pure sempre costituito da 10 parole a 4 bit. Il **74LS43** interpreta un codice *Eccesso a 3* e il **74LS44** un codice *Eccesso a 3 Gray* (una variante ridotta del codice Gray vero e proprio).

La Figura 10 mette a confronto le sequenze d'ingresso nei 3 casi trattati; per tutti vale l'opportunità di forzare il blanking delle uscite nel caso siano fornite le 6 codifiche eccedenti le prime 10 (uniche previste dal codice che li governa).

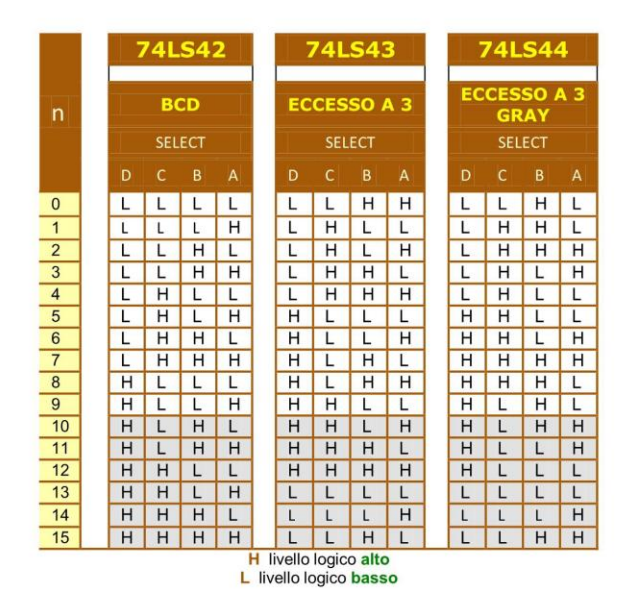

Figura 10 - Decimal Decoder 74LS42, 74LS43, 74LS44: Ingressi di selezione

Il codice eccesso 3 deriva il suo nome dal fatto di coinvolgere la stessa sequenza di parole del BCD a partire da quella associata al numero 3; esso è nato per facilitare il trattamento dei dati in progetti (come le calcolatrici) che acquisiscono e mostrano informazioni nel sistema di numerazione decimale dovendo (ovviamente) elaborarle in quello binario; il passaggio (conversione) da un sistema all'altro richiede il coinvolgimento di tecniche di complemento delle cifre che possono essere evitate codificandole con questo codice autocomplementante; con riferimento alla linea mediana della tabella si può notare infatti che dalle prime 5 parole si ottengono le altre 5, scambiando gli 1 con gli 0: la parola binaria (0011) associata allo 0 è il complemento a 1 di quella (1100) associata al 9, e così l'1 (0100) con l'8 (1011), ecc...

II codice Gray è stato creato per tentare di risolvere un problema che si è dimostrato critico nel controllo numerico dell'informazione binaria: il contenuto di un registro è soggetto a continue variazioni che, nel caso più impegnativo, può cambiare tutti i suoi bit interni; per esempio, nel passaggio da 7 (0111) a 8 (1000), sebbene il segnale di sincronismo (clock) sia portato nello stesso istante a tutte le celle del registro, è impossibile che le 4 cifre cambino contemporaneamente, perchè oggettivamente un circuito può essere più veloce dell'altro, sebbene per un tempo molto piccolo (dell'ordine dei ns). Per risolvere il problema questo codice fa in modo che alle cifre contigue sia affidata una parola binaria che differisce per un solo bit, evitando che si possa presentare la situazione critica appena descritta. A contorno possiamo notare che, nella versione ridotta *Eccesso a 3 Gray* utilizzata dal componente, i 3 bit meno significativi delle sue parole sono riflessi rispetto alla mediana della tabella, mentre il bit più pesante è sempre uguale (o 0 o 1) nelle 2 metà.

# **DECODER DECIMALI (CMOS): 4028**

Anche la serie CMOS 4000 prevede un **BCD to Decimal Decoder**: si tratta del 4028, funzionalmente identico a quelli TTL; la Figura 11 mostra il suo pin-out e Figura 12 il suo schema pratico.

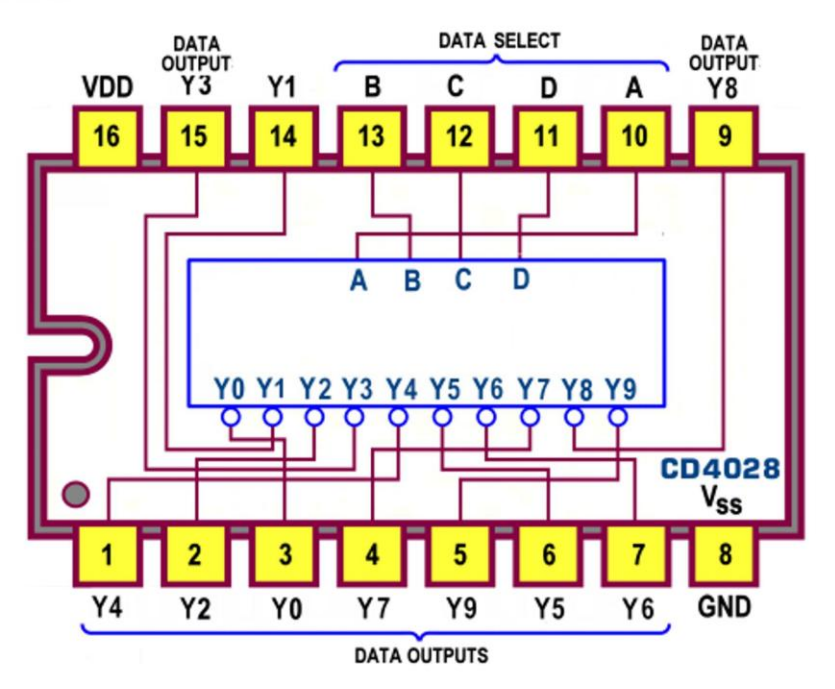

Figura 11 - 4-Line BCD To 10-Line Decimal Decoder 4028: Pin-out

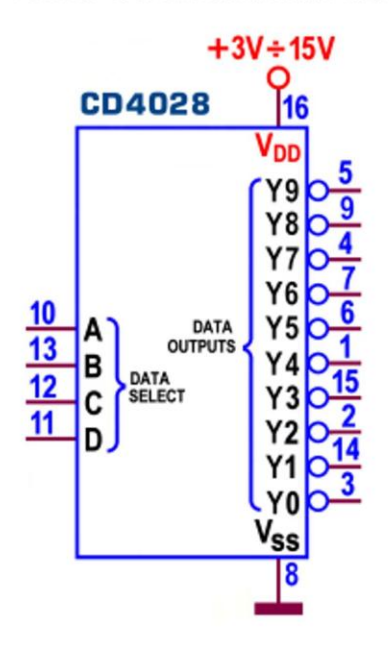

Figura 12 - 4-Line BCD To 10-Line Decimal Decoder 4028: Schema pratico

## **ENCODER (TTL): 74LS147, 74LS148**

Come suggerisce il loro nome, gli Encoder sono chiamati ad esercitare il compito inverso di quello garantito dai Decoder: la presenza di un livello logico attivo su una qualunque delle sue linee d'ingresso è rilevata e codificata sulle sue linee d'uscita con una parola binaria che esprime il suo numero d'ordine; con 8 ingressi (numerati da 0 a 7) saranno dunque necessarie 3 uscite sulle quali, all'occorrenza, saranno fissate le rispettive sequenze binarie (per esempio da 000 a 111).

Il meccanismo è decisamente interessante ma poco pratico: vale solo se è attivo un unico ingresso alla volta; con 2 o più ingressi attivi contemporaneamente la codifica prodotta in uscita dalla macchina combinatoria risulta inutilizzabile e del tutto inattendibile.

Per questa ragione sono state introdotte delle varianti di progetto che hanno reso impossibile questa situazione, assicurando una logica di priorità in grado di garantire la codifica solo all'ingresso di peso maggiore: tutti gli eventuali ingressi attivi con priorità inferiore saranno ignorati.

La serie TTL LS prevede 2 integrati (entrambi prodotti anche nella serie Standard), descritti dai datasheet come Priority Encoder: il 74LS147, con 9 linee in ingresso e 4 uscite, e il 74LS148, con 8 linee in ingresso e 3 uscite; solo quest'ultimo, più sofisticato degli altri, è ancora in produzione; le Figure 13 e 14 mostrano i rispettivi pin-out.

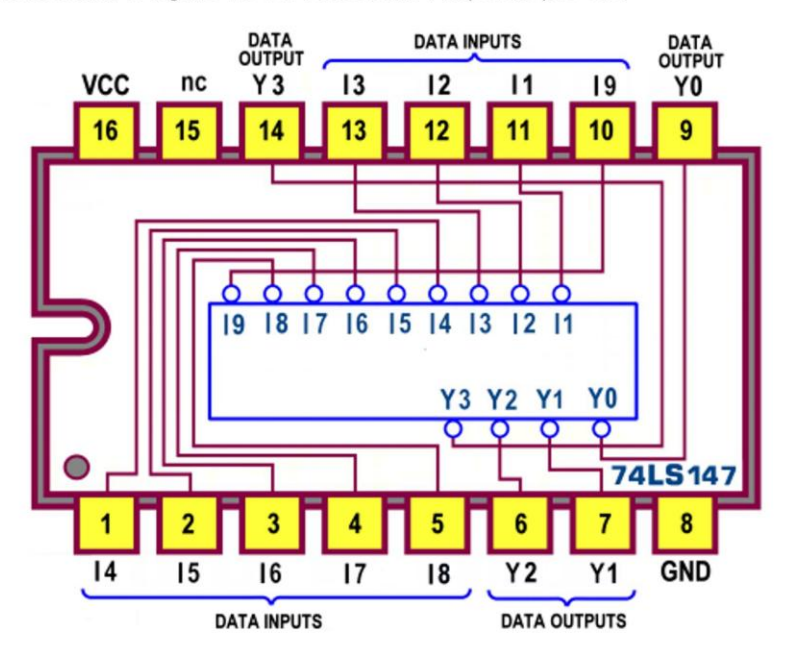

Figura 13 - 10-to-4 Line Priority Encoder 74LS147: Pin-out

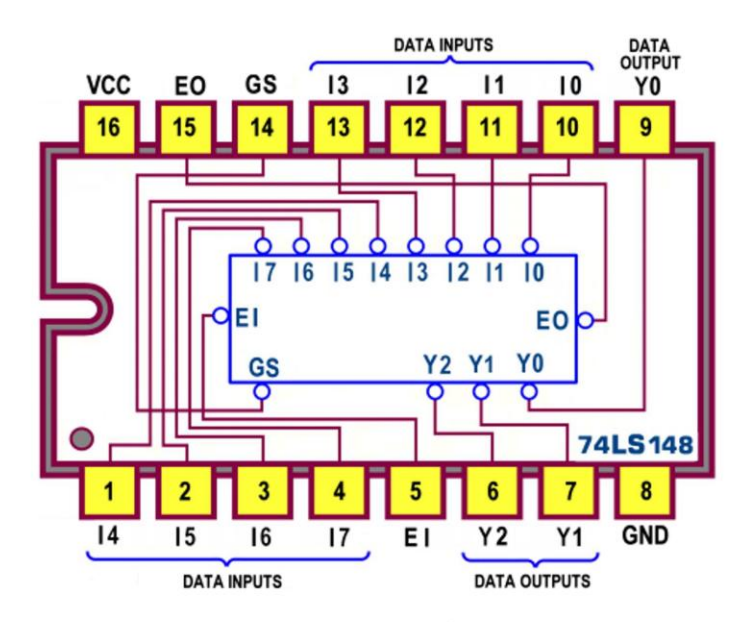

Figura 14 - 8-to-3 Line Priority Encoder 74LS148: Pin-out

Lo schema funzionale (o schema logico) è molto interessante ma, al solito, piuttosto complesso per cui non si ritiene opportuno aggiungerlo a questa trattazione, lasciando al lettore il compito di scoprirlo sui datasheet; di fatto esso mostra su ognuna delle 3 o 4 uscite una struttura di tipo AND-OR-NOT in grado di raccogliere l'influenza degli 8 o 9 ingressi al fine di fissare il livello logico necessario per codificare in binario (a 3 o a 4 bit) il numero d'ordine decimale dell'ingresso con maggiore priorità.

L'analisi dello schema pratico ci da l'occasione di riprendere la descrizione del funzionamento dei 2 dispositivi; la Figura 15 mostra il simbolo (utile nel contesto dei nostri progetti) del 74LS147

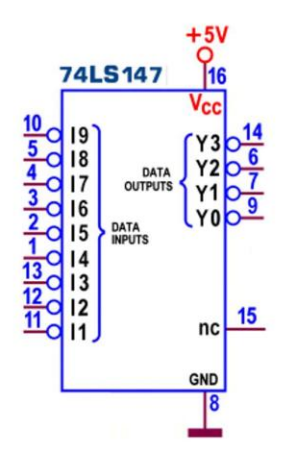

Figura 15 - 10-to-4 Line Priority Encoder 74LS147: Schema pratico

Nonostante la presenza di soli 9 ingressi attivi bassi, essi sono sufficienti per garantire sulle 4 uscite (esse pure attive basse) tutte e 10 le parole del codice BCD; la decima linea non è infatti necessaria perchè la codifica 0000 relativa al numero 0 (associabile all'ingresso IO non previsto) è implicitamente forzata sulle uscite (di fatto con valore 1111, per l'inversione logica da esse imposta) quando nessuna delle 9 linee d'ingresso risulta attiva, cioè quando sono tutte alte.

Anche per questo è definito *10-to-4 Line Priority Encoder* dai *datasheet*; la priorità massima<br>è affidata all'ingresso 19: in ogni caso, quando 2 o più ingressi sono attivi contemporaneamente, il codice **BCD** (sottoposto a complemento a 1) presente in uscita sarà quello assegnato all'ingresso con la priorità più alta.

L'analisi della Tabella di Verità (Function Table, Figura 16) conferma il modo di operare del componente.

|   |                |   |                       |               |                            | 74LS147 |   |                                             |    |    |    |    |
|---|----------------|---|-----------------------|---------------|----------------------------|---------|---|---------------------------------------------|----|----|----|----|
|   |                |   | <b>INPUT</b>          | <b>OUTPUT</b> |                            |         |   |                                             |    |    |    |    |
|   |                |   | <b>LINEE INGRESSO</b> |               |                            |         |   |                                             |    |    |    |    |
| 1 | $\overline{2}$ | 3 | 4                     | 5             | 6                          | 7       | 8 | 9                                           | Y3 | Υ2 | Y1 | Y0 |
| н | н              | Н | H                     | н             | н                          | Н       | н | Н                                           | н  | Н  | Η  | н  |
| X | X              | X | X                     | X             | X                          | X       | X | L                                           | L  | н  | Н  | L  |
| X | X              | X | X                     | Χ             | X                          | X       | L | н                                           | L  | н  | Н  | н  |
| X | X              | X | X                     | X             | X                          | Ĺ       | н | H                                           | H  | L  | L  | L  |
| X | X              | X | X                     | X             | L                          | Н       | н | H                                           | Н  | L  | L  | Η  |
| X | X              | X | X                     | L             | H                          | H       | н | Η                                           | H  | L  | н  | L  |
| X | X              | X | L                     | н             | H                          | H       | н | Η                                           | H  | L  | н  | Η  |
| X | X              | L | H                     | н             | H                          | H       | Н | Н                                           | H  | Н  | L  | L  |
| X | L              | Н | H                     | н             | H                          | H       | Н | Η                                           | H  | Н  | L  | Η  |
| L | Н              | Н | Н                     | Н             | H                          | Η       | Η | Н                                           | Н  | Η  | н  | L  |
|   |                |   |                       | н<br>L<br>x   | livello logico irrilevante |         |   | livello logico alto<br>livello logico basso |    |    |    |    |

Figura 16 - 10-to-4 Line Priority Encoder 74LS147: Tabella di verità

La Figura 17 mostra il simbolo del 74LS148: definito 8-to-3 Line Priority Encoder.

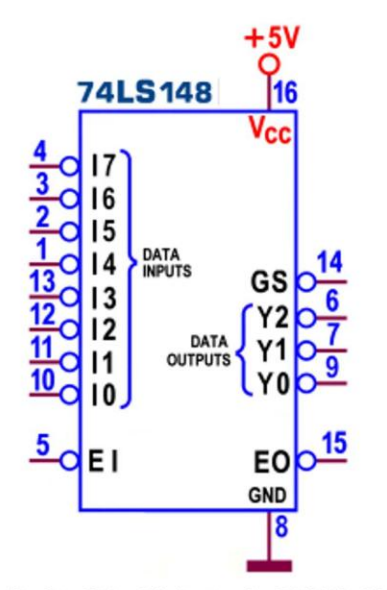

Figura 17 - 8-to-3 Line Priority Encoder 74LS148: Schema pratico

Oltre alle 8 linee d'ingresso e alle 3 linee d'uscita (tutte attive basse) si notano 3 linee di controllo; se forzato a 0 logico il segnale Enable Input (EI, attivo basso) consente il funzionamento (abilita) dell'encoder e, in caso contrario, forza alte tutte e 5 le uscite; l'uscita Enable output (EO, attiva bassa) va a 0 (supposto il dispositivo abilitato, cioè con EI=0) solo se nessuna delle linee d'ingresso risulta attiva; l'uscita Group signal (GS, attiva bassa) segnala con uno 0 la presenza di almeno un ingresso attivo, ovviamente sempre se l'encoder è abilitato.

Risulta chiaro che la codifica proposta sulle uscite è del tipo binario puro a 3 bit e che la priorità massima è affidata all'ingresso I7; ma la presenza delle 3 linee di controllo rende molto versatile questo componente, favorendo la sua espandibilità; la Figura 18 mostra lo schema che utilizza 2 74LS148 in cascata per governare 16 ingressi con priorità.

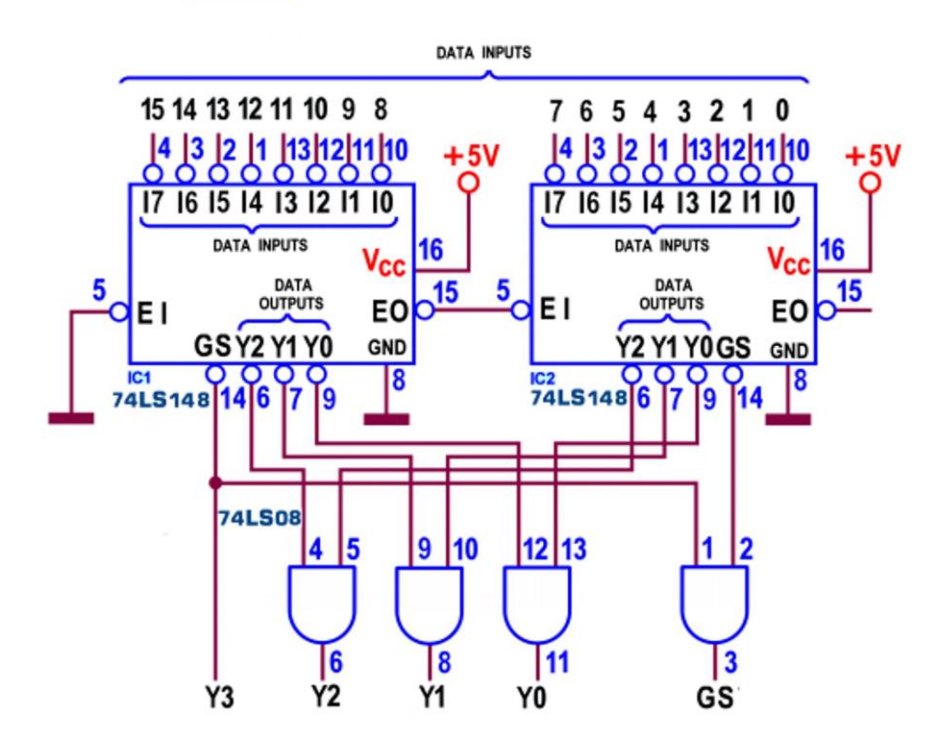

Figura 18 - 8-to-3 Line Priority Encoder 74LS148: Adattamento Encoder da 8 a 16 bit

In breve: l'abilitazione forzata EI=0 dell'encoder IC1 che gestisce gli ingressi più significativi consente l'abilitazione dell'altro, IC2, solo se nessuno di essi risulta attivo; in questa situazione la sua EO vale 0 (e abilita il secondo encoder), le sue 3 uscite sono a 1 logico (e tengono aperte le rispettive AND autorizzando il passaggio del codice prodotto dal secondo, in funzione del rispettivo ingresso attivo, se c'è) e la sua GS vale 1 e costituisce il bit più significativo della quaterna di bit finale, del tipo 1xxx.

Se invece sul primo encoder IC1 è attivo almeno un ingresso la sua EO vale 1, disabilitando il secondo; sono le 3 uscite di quest'ultimo ad essere ora a 1 logico, tenendo a loro volta aperte le rispettive AND e autorizzando ora il passaggio del codice prodotto dal primo, la GS del quale vale 0, coerentemente con il fatto che ora la quaterna finale di bit sarà di tipo Oxxx. Non dimentichiamo che le 4 uscite di dato sono attive basse per cui, se almeno uno dei 16 ingressi è attivo, il codice presente su di esse andrà da 1111 (=10) a 0000 (=115); in assenza di ingressi attivi tutte le 5 uscite finali sono a 1.

Mai come in questo caso la Tabella di Verità (Function Table, Figura 19) permette di capire meglio le considerazioni appena fatte; in particolare è utile valutare con pazienza l'azione dell'abilitazione EI e l'effetto degli 8 ingressi sulle uscite di codice (sempre esprimenti il complemento a 1 del numero binario associato all'ingresso con maggiore priorità), su GS e su EO.

|                       |   |                |   | <b>INPUT</b> |        |   |                | <b>OUTPUT</b>                               |                            |    |    |           |    |  |
|-----------------------|---|----------------|---|--------------|--------|---|----------------|---------------------------------------------|----------------------------|----|----|-----------|----|--|
| <b>LINEE INGRESSO</b> |   |                |   |              |        |   |                |                                             | Υ2                         | Y1 | Y0 | <b>GS</b> | EO |  |
| 0                     | 1 | $\overline{2}$ | 3 | 4            | 5      | 6 | $\overline{7}$ | EI                                          |                            |    |    |           |    |  |
| X                     | X | X              | X | X            | X      | X | X              | Н                                           | Η                          | Η  | Η  | H         | H  |  |
| Н                     | Η | Н              | н | Н            | н      | Н | Н              | L                                           | Η                          | Н  | н  | н         | L  |  |
| X                     | X | X              | X | X            | X      | X | L              | L                                           | L                          | L  | L  | L         | н  |  |
| X                     | X | X              | X | X            | X      | L | Н              | L                                           | L                          | L  | н  | L         | н  |  |
| X                     | X | X              | X | X            | L      | Η | н              | L                                           | L                          | н  | L  | L         | н  |  |
| X                     | X | X              | X | L            | Η      | Η | Н              | L                                           | Ľ                          | н  | н  | L         | Н  |  |
| X                     | X | X              | L | Η            | Η      | Η | Η              | L                                           | Η                          | L  | L  | L         | H  |  |
| X                     | X | L              | н | Н            | Η      | Η | н              | L                                           | Η                          | L  | н  | L         | H  |  |
| X                     | L | Н              | Η | Н            | Η      | Η | н              | L                                           | Η                          | Η  | L  | L         | H  |  |
| L                     | Н | н              | Η | Η            | Η      | Η | н              | L                                           | н                          | Н  | Н  | L         | Н  |  |
|                       |   |                |   | X            | н<br>L |   |                | livello logico alto<br>livello logico basso | livello logico irrilevante |    |    |           |    |  |

Figura 19 - 8-to-3 Line Priority Encoder 74LS148: Tabella di verità

Il simbolo logico standard IEEE dei 2 componenti è mostrato rispettivamente in Figura 20 e in Figura 21.

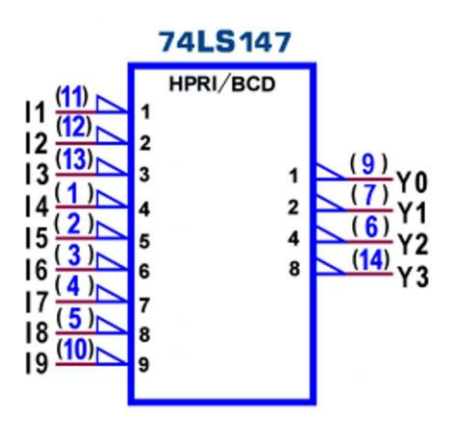

Figura 20 - 10-to-4 Line Priority Encoder 74LS147: Simbolo logico ANSI/IEEE Std. 91-1984

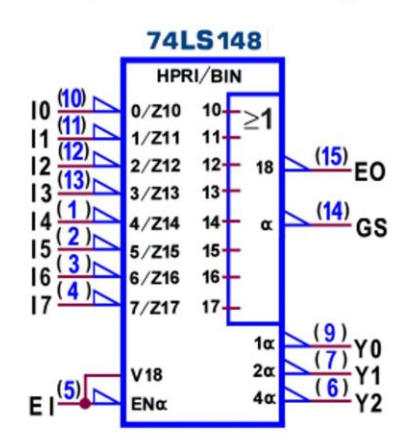

Figura 21 - 8-to-3 Line Priority Encoder 74LS148: Simbolo logico ANSI/IEEE Std. 91-1984

La specificità di entrambi viene rimarcata dalla sigla HPRI (Highest PRIority) e dalla segnalazione relativa alla codifica prodotta (BCD nel primo caso e BINaria nel secondo); francamente assillante la pignola dotazione di dettagli proposta dal secondo per tener conto di ogni particolare del suo funzionamento.

Le caratteristiche elettriche dei 2 encoder TTL LS sono quelle della famiglia: tra esse  $I_{OL} = 8$ mA (corrente massima assorbita in uscita a livello 0) e V<sub>oH</sub>=3,5 V (tensione tipica in uscita a livello 1); la potenza dissipata massima (con uscite aperte e ingressi a 0) è di 100 mW e il ritardo di propagazione massimo (Propagation Delay Time, con carico di 2kohm/15pF) va da 17 ns a 55 ns per numerose transizioni fornite dai manuali; nella versione TTL standard, oltre a disporre di correnti massime più elevate (I<sub>OL</sub>=16 mA, assorbita in uscita) dissipano al massimo 300 mW ed oppongono un ritardo massimo di 19 ns con carico di 400ohm/15pF.

La serie TTL LS prevede altri integrati per la categoria dei encoder, tutti pin-out compatibili con il 74LS148: nel 74LS348 le 3 uscite di codice sono di tipo three-state, forzate in alta impedenza se il chip non è abilitato (EI=1) oppure se (con EI=0) nessuna delle linee d'ingresso risulta attiva; il 74LS748 e il 74LS848 sono invece varianti proprietarie della Motorola immesse sul mercato per porre rimedio ad un problema legato alla natura combinatoria di questi componenti per il quale, sul fronte di discesa dell'abilitazione EI e in assenza di ingressi attivi, si può manifestare un breve indesiderato impulso (basso) spurio (glitch) su GS o la momentanea abilitazione delle 3 uscite di codice, nonostante in queste condizioni tutte e 4 queste uscite dovrebbero rimanere a 1.

### **ENCODER (CMOS): 4532**

La serie CMOS 4000 prevede il 4532, funzionalmente identico e pinout compatibile con il 74LS148; la Figura 22 ne ripropone lo schema e la Figura 23 riassume le sue caratteristiche.

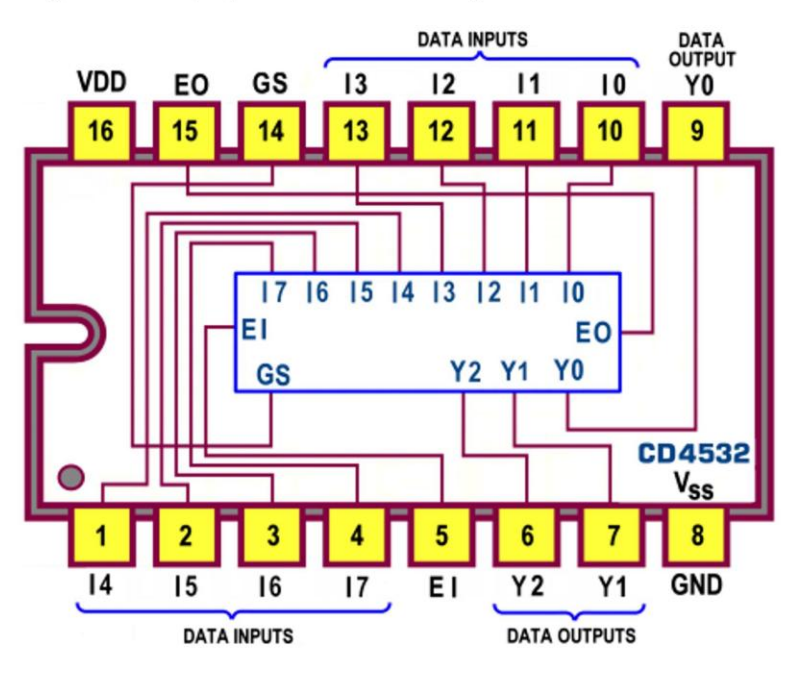

Figura 22 - 8-to-3 Line Priority Encoder 4532: Pin-out

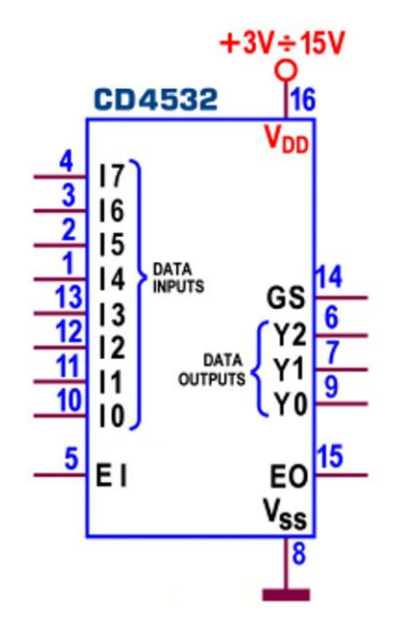

Figura 23 - 8-to-3 Line Priority Encoder 4532: Schema pratico

Si può notare che tutti i terminali sono ora attivi alti, sia gli 8 ingressi che le 3 uscite di codice, ma anche le 3 linee di controllo: la Enable Input deve ora essere forzata a 1 logico per consentire il funzionamento dell'encoder e, in caso contrario, forza basse tutte e 5 le uscite; l'uscita Enable output va a 1 (supposto il dispositivo abilitato, cioè con EI=1) solo se nessuna delle linee d'ingresso risulta attiva; l'uscita Group signal segnala con un 1 la presenza di almeno un ingresso attivo, ovviamente sempre se l'encoder è abilitato.